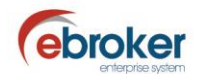

## **Sabías que...**

con ebroker puedes hacer mucho más de lo que imaginas

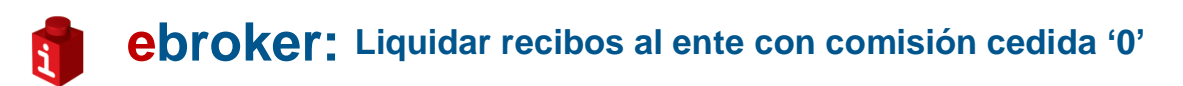

Esta semana te indicamos la posibilidad que te da **ebroker** para parametrizar si liquidar o no a los entes comerciales los recibos cuya comisión cedida sea cero.

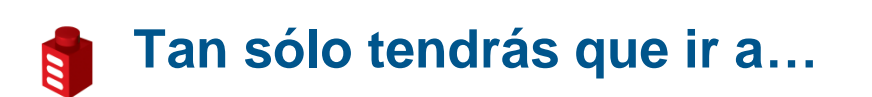

Herramientas > Panel de Control > Panel de Control > Opciones generales > Parámetros > Entes Comerciales

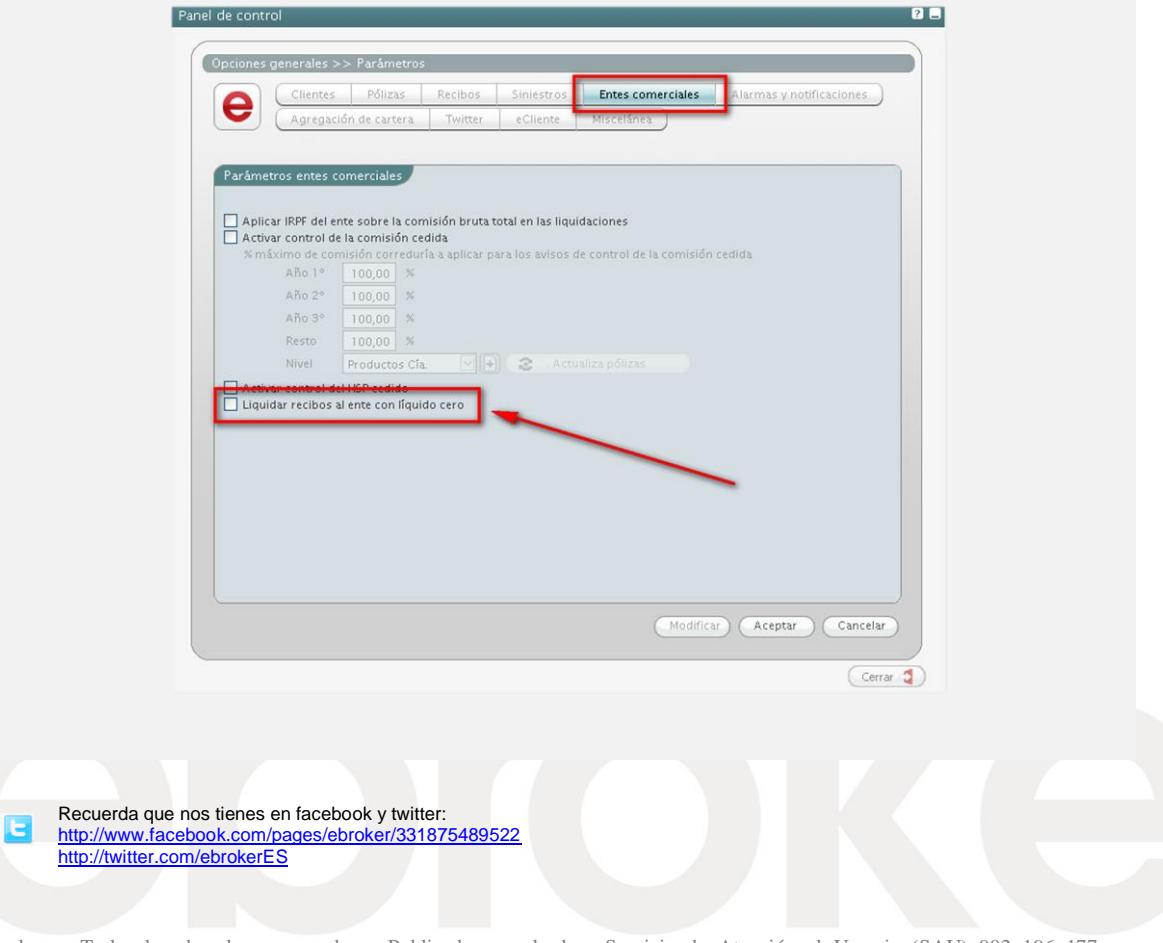